### **Parallel Computer Architecture and Programming CMU 15-418/15-618, Spring 2017**

# **Notes on Exclusive Scan**

## **Data-parallel scan**

**let**  $a = [a_0, a_1, a_2, a_3, \ldots, a_{n-1}]$ **let**  $\oplus$  **be an associative binary operator with identity element**  $\mathbf I$ 

 $\text{scan}_\text{inclusive}(\oplus, a) = [a_0, a_{0} \oplus a_1, a_{0} \oplus a_1 \oplus a_2, \ldots]$  $\text{scan\_exclude}(\oplus, a) = [I, a_0, a_{0\oplus a_1}, a_{0\oplus a_1 \oplus a_2}, \ldots]$ 

**If operator is +, then scan\_inclusive(+,a) is a prefx sum**   $prefix\_sum(a) = [a_0, a_0+a_1, a_0+a_1+a_2, ...$ 

- 
- 

# **Data-parallel inclusive scan**

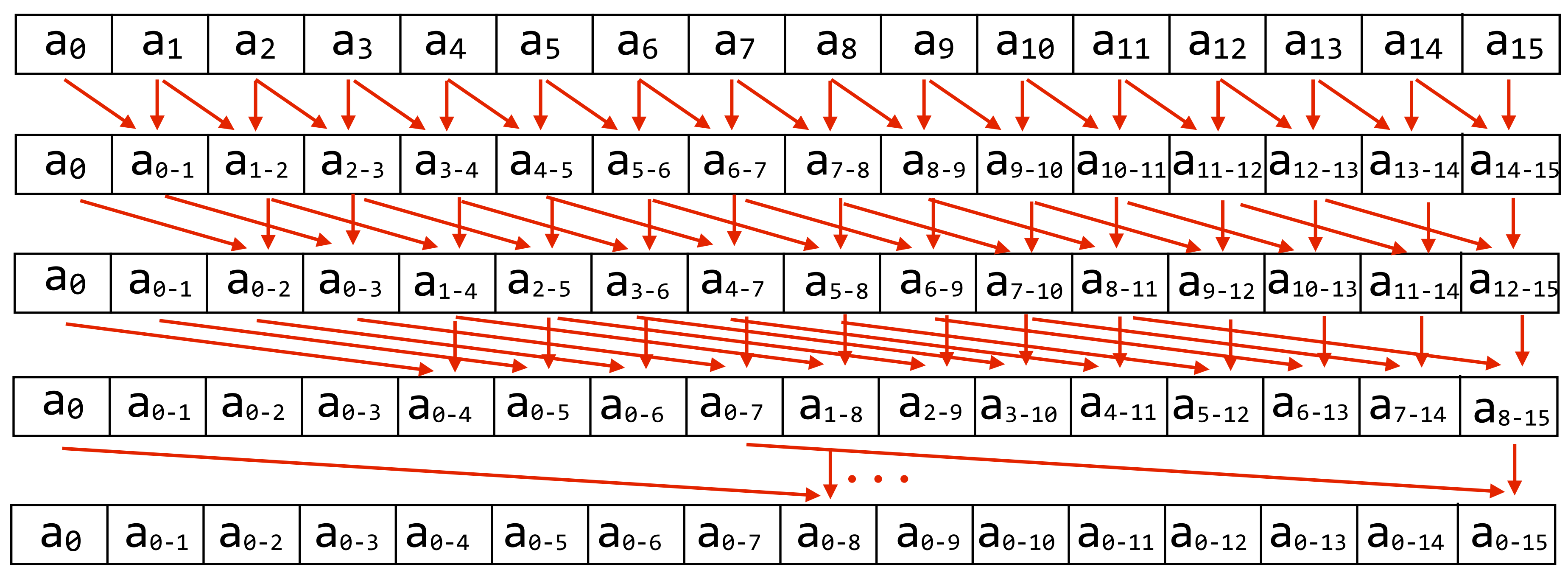

Work:  $O(N \lg N)$  **Inefficient compared to sequential algorithm! Span: O(lg N)**

**\* not showing all dependencies in last step**

**(Just subtract original vector to get the exclusive scan result)**

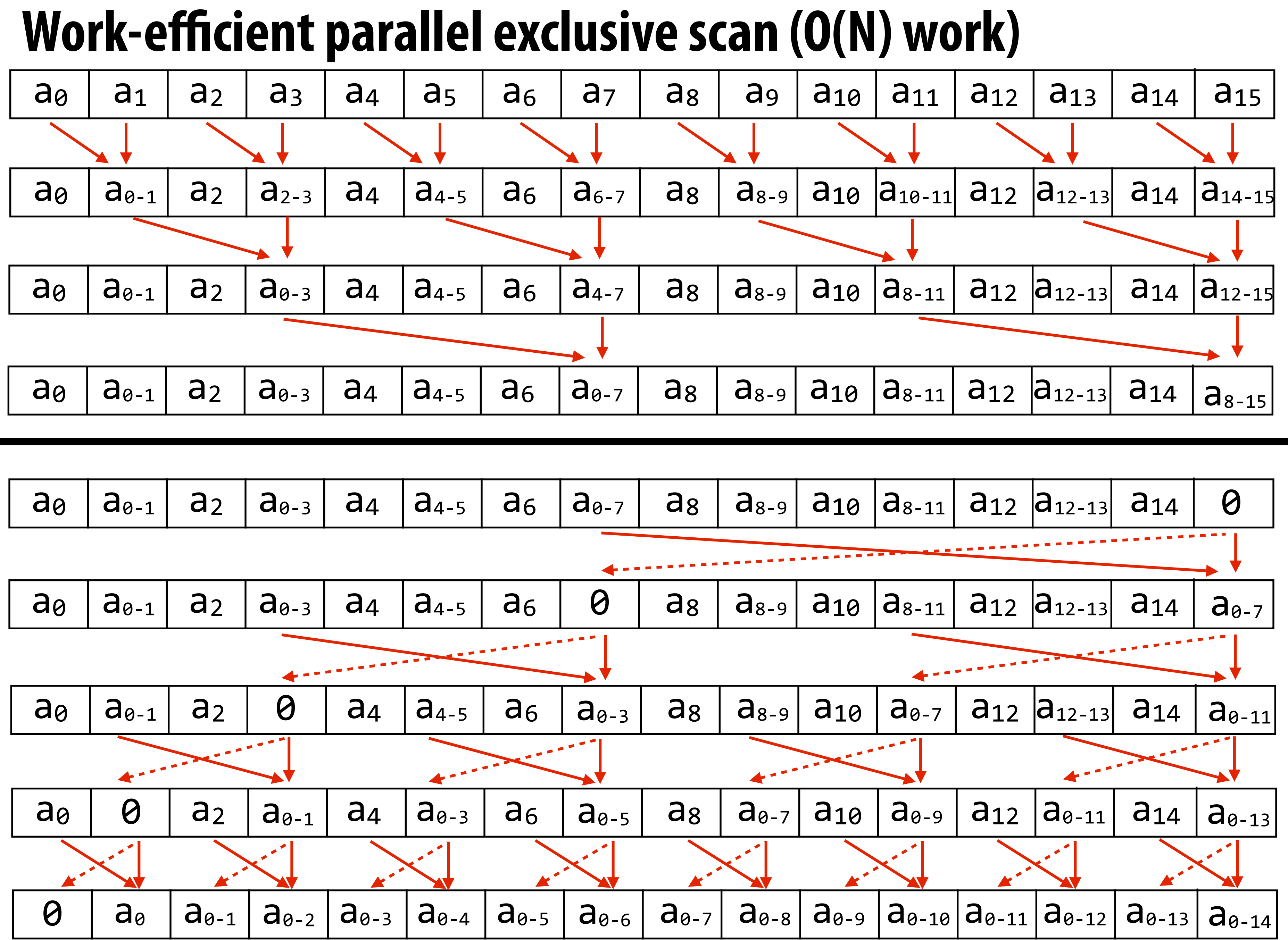

**CMU 15-418/618, Spring 2017**

# **Work efficient exclusive scan algorithm**

### **Down-sweep:**

```
x[n-1] = 0for d=(\log_2 n - 1) down to \theta do
   forall k=0 to n-1 by 2^{d+1} do
      \tan p = a[k + 2^d - 1]a[k + 2^d - 1] = a[k + 2^{d+1} - 1]a[k + 2^{d+1} - 1] = tmp + a[k + 2^{d+1} - 1]
```
### **Up-sweep:**

```
for d=0 to (\log_2 n - 1) do
   forall k=0 to n-1 by 2^{d+1} do
      a[k + 2^{d+1} - 1] = a[k + 2^d - 1] + a[k + 2^{d+1} - 1]
```
**Work: O(N) (but what is the constant?) Span: O(lg N) (but what is the constant?) Locality: ??**

## **▪ The rest of these slides are not necessary for Assignment 2 - But the following SIMD implementation is what we provide you in sharedMemExclusiveScan**

## **Exclusive scan: wide SIMD implementation**

**Example: perform exclusive scan on 32-element array: 32-wide GPU execution (SPMD program) When scan\_warp is run by a group of 32 CUDA threads, each thread returns the exclusive scan result for element 'idx' (note: upon completion ptr[] stores inclusive scan result)**

```
template<class	OP,	class	T>	
   _device__ T scan_warp(volatile T *ptr, const unsigned int idx)
{	
     Const unsigned int lane = idx & 31; // index of thread in warp (0..31)\mathbf{if} (lane \mathbf{r} = \mathbf{1}) \mathbf{ptr}[\mathbf{idx}] = \mathbf{OP}:\mathbf{apply}(\mathbf{ptr}[\mathbf{idx} - \mathbf{1}], \mathbf{ptr}[\mathbf{idx}]);
     \mathbf{if} (lane >= 2) \mathbf{ptr}[\mathbf{idx}] = \mathbf{OP}::\mathbf{apply}(\mathbf{ptr}[\mathbf{idx} - 2], \mathbf{ptr}[\mathbf{idx}]);
     \mathbf{if} (lane \mathbf{r} = 4) \mathbf{ptr}[\mathbf{idx}] = \mathbf{OP}:\mathbf{apply}(\mathbf{ptr}[\mathbf{idx} - 4], \mathbf{ptr}[\mathbf{idx}]);
     if (lane >= 8) ptr[idx] = OP::apply(ptr[idx - 8], ptr[idx]);\mathbf{if} (lane >= 16) \mathsf{ptr}[\mathbf{idx}] = \mathsf{OP}::\mathsf{apply}(\mathsf{ptr}[\mathbf{idx} - \mathsf{16}], \mathsf{ptr}[\mathbf{idx}]);
     return (lane>0) ? ptr[idx-1] : OP::identity();
}
```
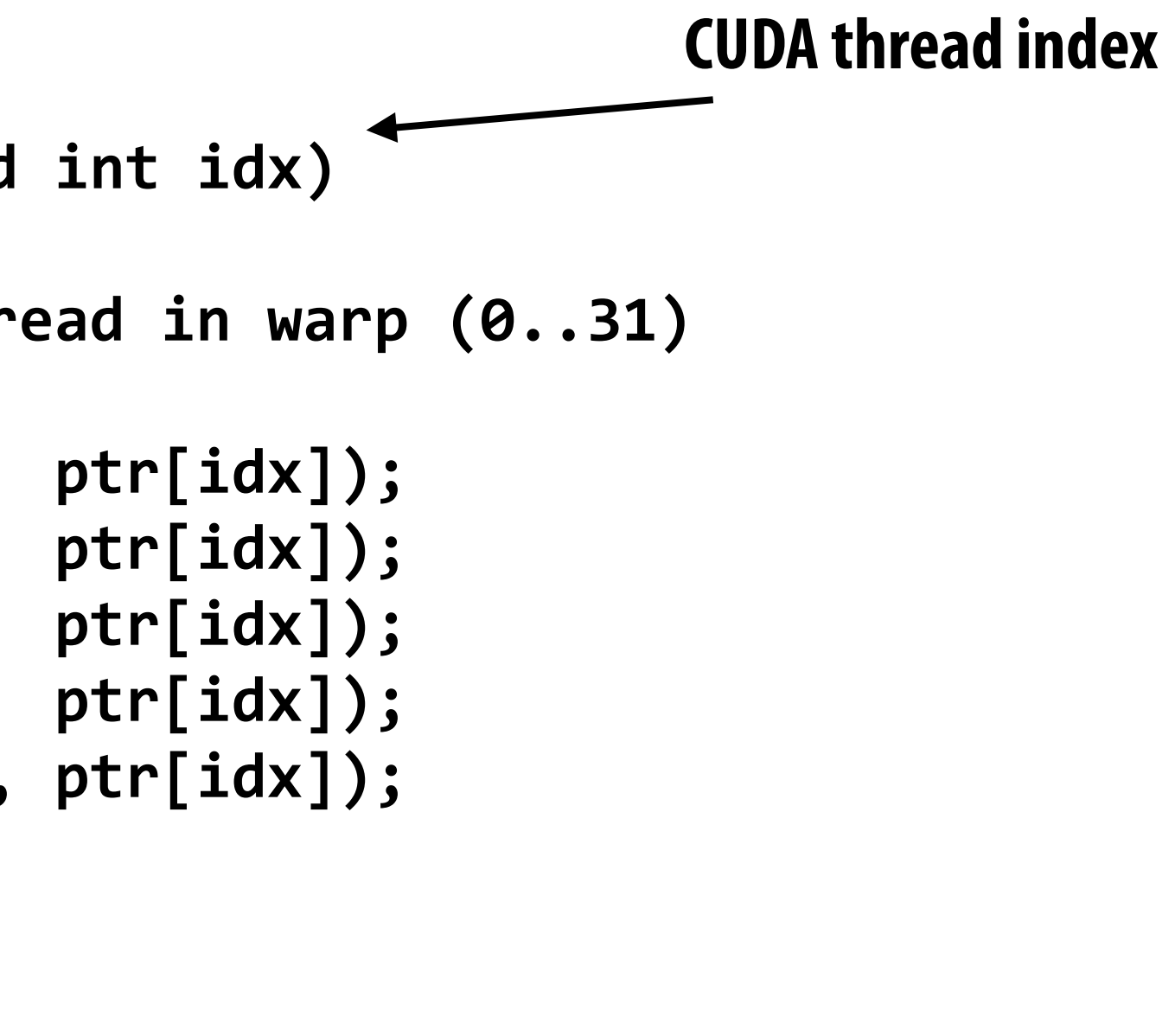

**. . .**<br>● ● ●

**Work: ??**

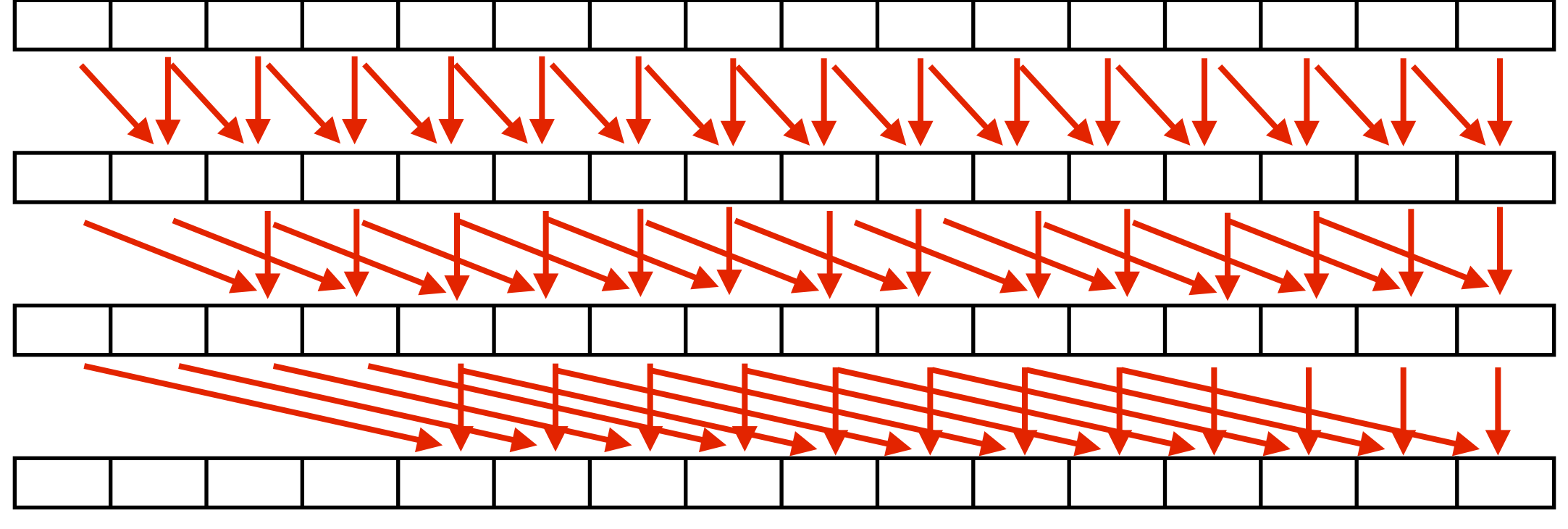

- 
- 
- 

# **Wide SIMD implementation**

### **Example: exclusive scan 32-element array 32-wide GPU execution (SPMD program)**

```
template<class OP, class T>
  _device__ T scan_warp(volatile T *ptr, const unsigned int idx)
{	
    Const unsigned int lane = idx & 31; // index of thread in warp (0..31)\mathbf{if} (lane >= 1) \mathbf{ptr}[\mathbf{idx}] = \mathbf{OP}::\mathbf{apply}(\mathbf{ptr}[\mathbf{idx} - 1], \mathbf{ptr}[\mathbf{idx}]);
    if (lane >= 2) ptr[idx] = OP::apply(ptr[idx - 2], ptr[idx]);\mathbf{if} (lane >= 4) \mathbf{ptr}[\mathbf{idx}] = \mathbf{OP}::\mathbf{apply}(\mathbf{ptr}[\mathbf{idx} - 4], \mathbf{ptr}[\mathbf{idx}]);
    if (lane >= 8) ptr[idx] = OP::apply(ptr[idx - 8], ptr[idx]);if (lane >= 16) ptr[idx] = OP::apply(ptr[idx - 16],ptr[idx]);return (lane>0) ? ptr[idx-1] : OP::identity();
}
```
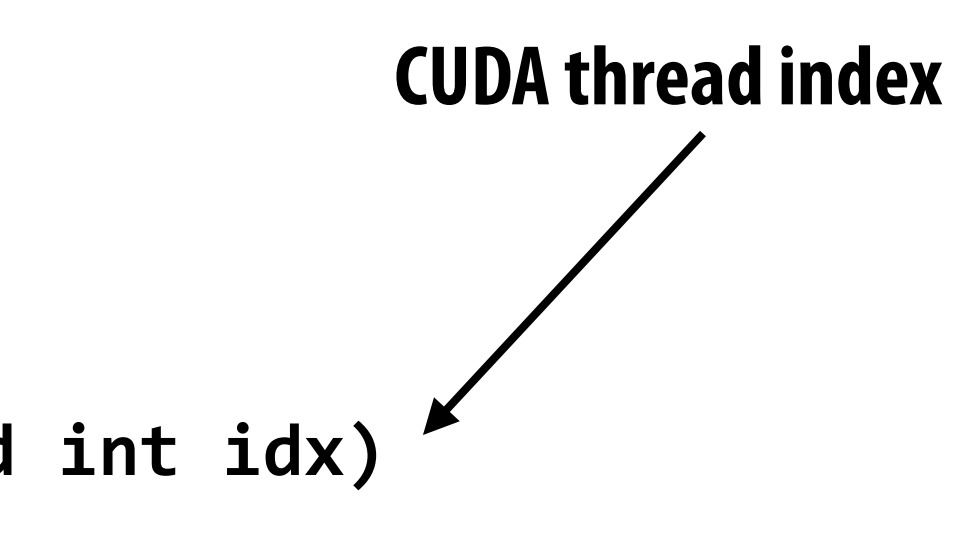

## **Work: N lg(N)**

**Work-efficient formulation of scan is not benefcial in this context because it results in low SIMD utilization. It would require more than 2x the number of instructions as the implementation above!**

# **Building scan on larger array**

**Example: 128-element scan using four-warp thread block**

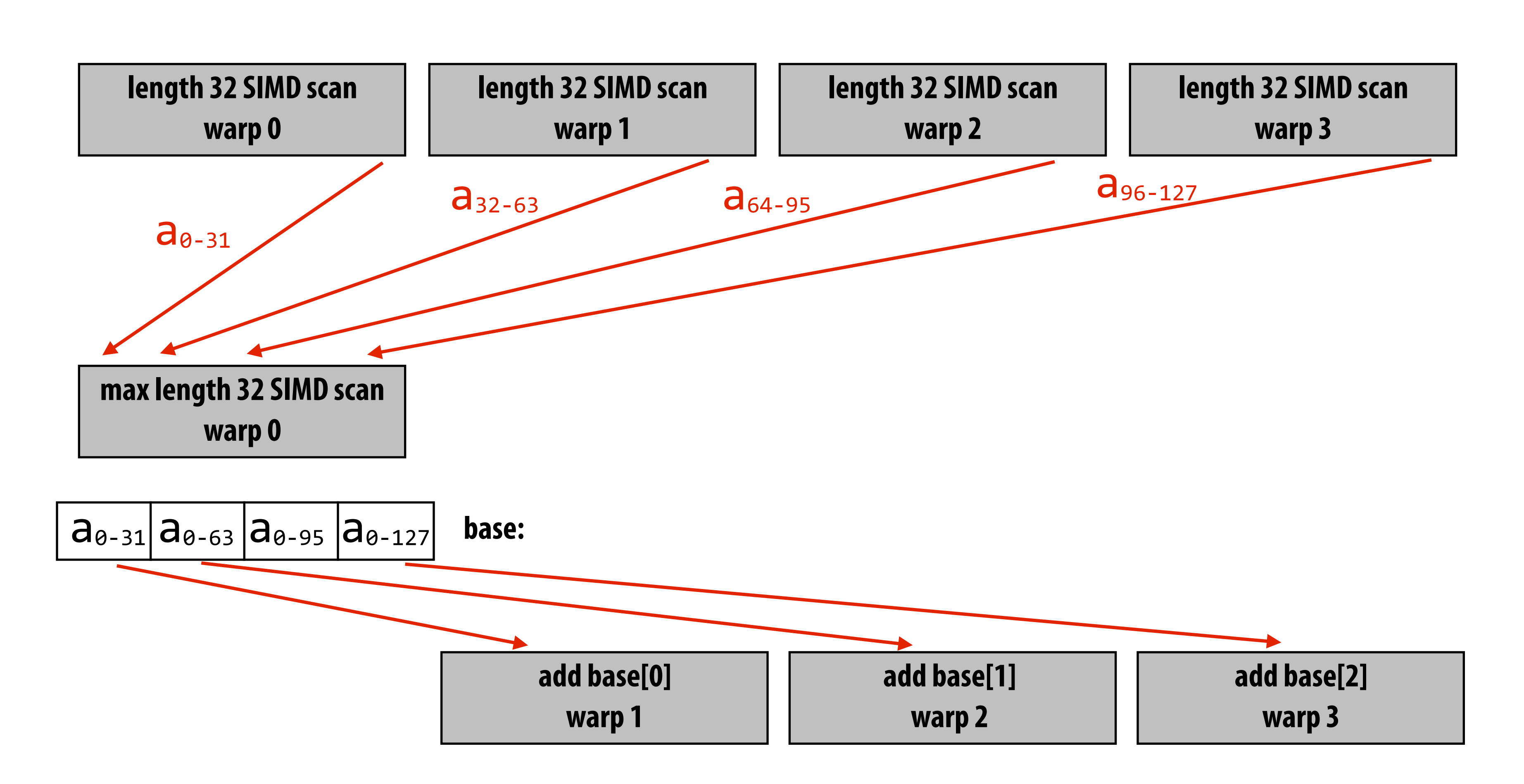

# **Multi-threaded, SIMD implementation**

### **Example: cooperating threads in a CUDA thread block**

**(We provided similar code in assignment 2, assumes length of array given by ptr is same as number of threads per block)**

```
template<class OP, class T>
 _<mark>device__</mark> void scan_block(volatile T *ptr, const unsigned int idx) <del><</del>
{	
   Const unsigned int lane = idx & 31; // index of thread in warp (0..31)const unsigned int warpid = idx >> 5;
   T val = scan warp<OP,T>(ptr, idx); \frac{1}{1} Step 1. per-warp partial scan
   if (lane == 31) ptr[warpid] = ptr[idx]; // Step 2. copy partial-scan bases
   			__syncthreads();	
   if (warpid == 0) scan_warp<OP, T>(ptr, idx); // Step 3. scan to accumulate bases
   			__syncthreads();	
   			if	(warpid	>	0)																														//	Step	4.	apply	bases	to	all	elements	
       val = OP::apply(ptr[warpid-1], val);Syncthreads();
   ptr[idx] = val;}
```
### **CUDA thread index**

- 
- 
- 
- 
- 
- 

### ■ And if you are really interested in building a fast scan for **large arrays...**

### **Building a larger scan Example: 1 million element scan (1024 elements per block)**

![](_page_11_Figure_1.jpeg)

**Exceeding 1 million elements requires partitioning phase 2 into multiple blocks** 

# **Scan implementation**

### **▪ Parallelism**

- **- Scan algorithm features O(N) parallel work**
- **- But efficient implementations only leverage as much parallelism as required to make good utilization of the machine** 
	- **- Reduce work and reduce communication/synchronization**

### **Heterogeneity: different strategy at different machine levels - Different algorithm for intra-warp scan than inter-thread scan**

## **▪ Locality**

**- Multi-level implementation matches memory hierarchy (Per-block implementation carried out in local memory)** 

# **Challenge**

- **▪ Can you approach the performance of the Thrust library's scan?**
- **▪ See function cudaScanThrust() in /scan/scan.cu**
- **▪ Also see the Thrust documentation:** 
	- **- <http://thrust.github.io/>**
	- **- [http://thrust.github.io/doc/group\\_\\_pre](http://thrust.github.io/doc/group__prefixsums.html)fxsums.html**